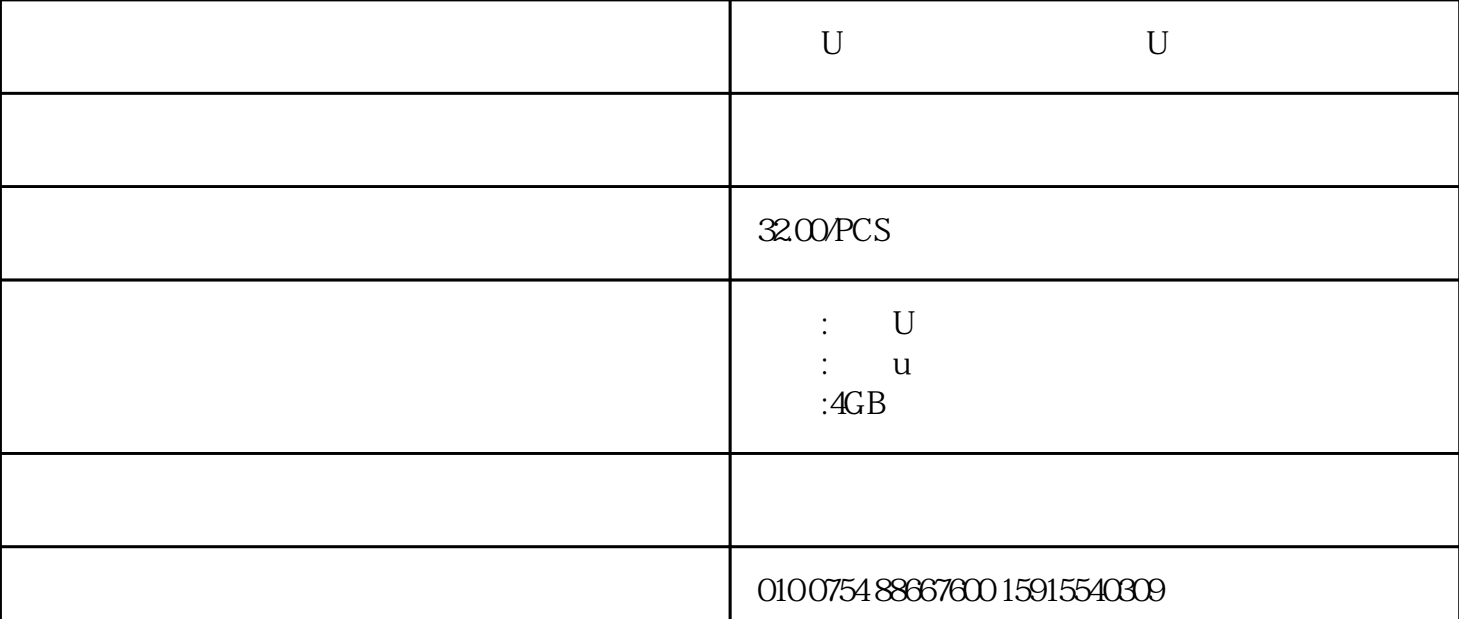

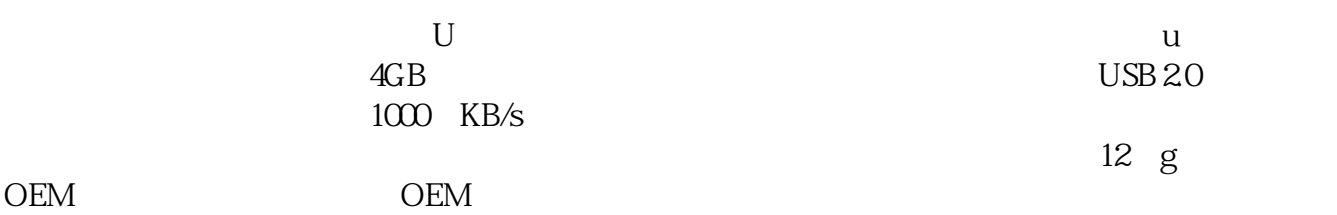

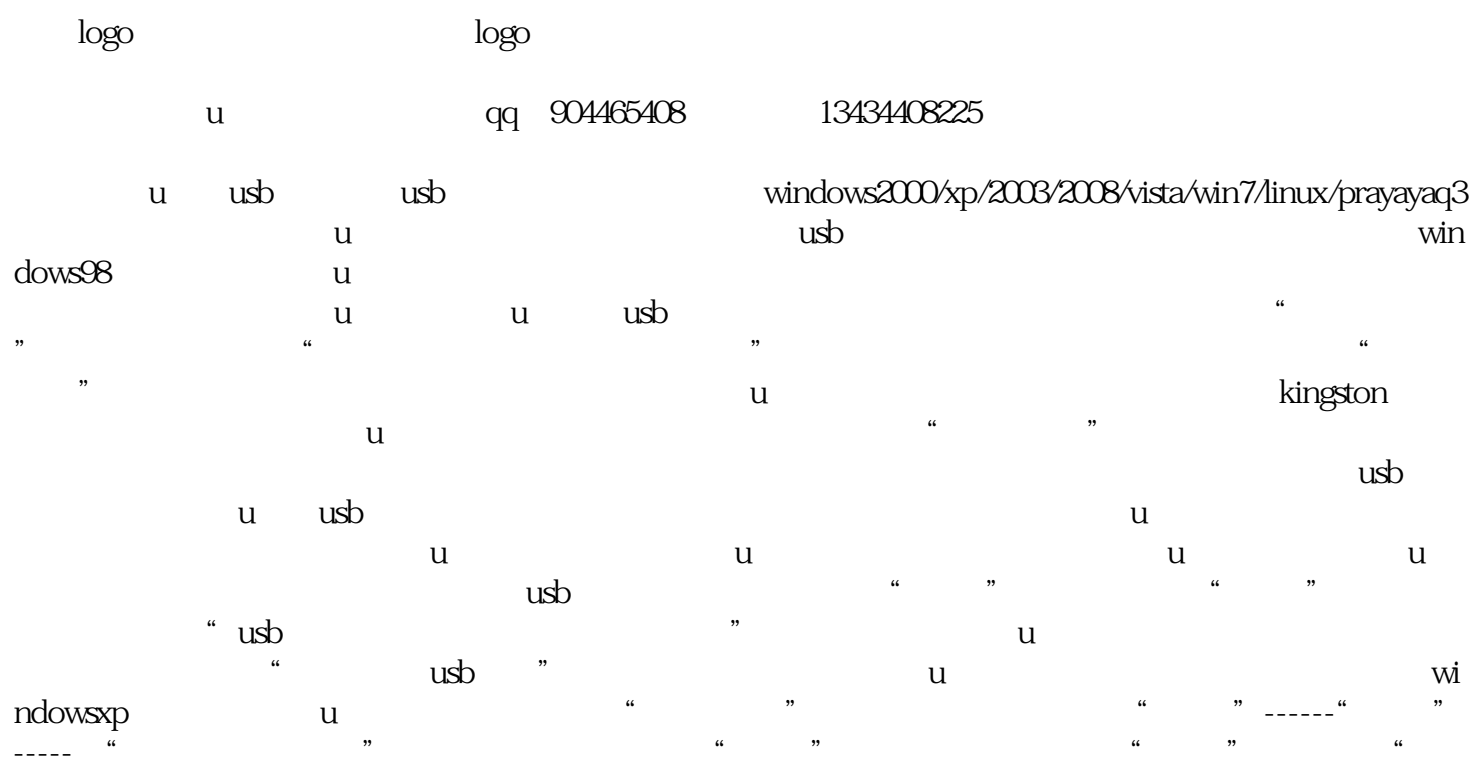

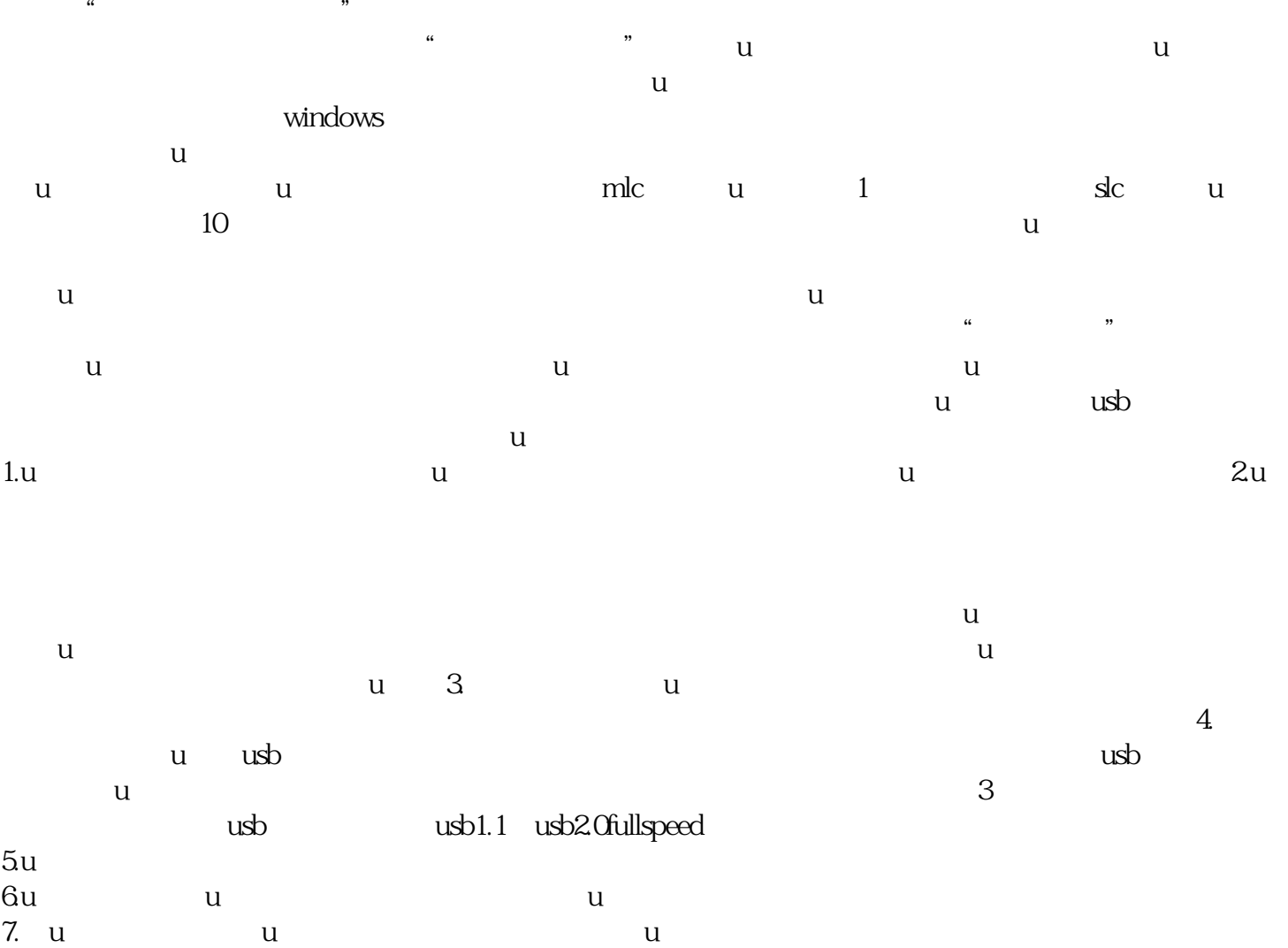

 $\mathcal{H}$ ,  $\mathcal{H}$ ,  $\mathcal{H}$ ,